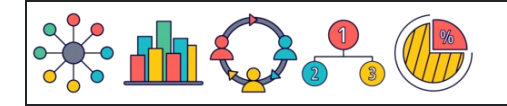

Mit Zehnerpotenzen multiplizieren (fehlende Zahl)

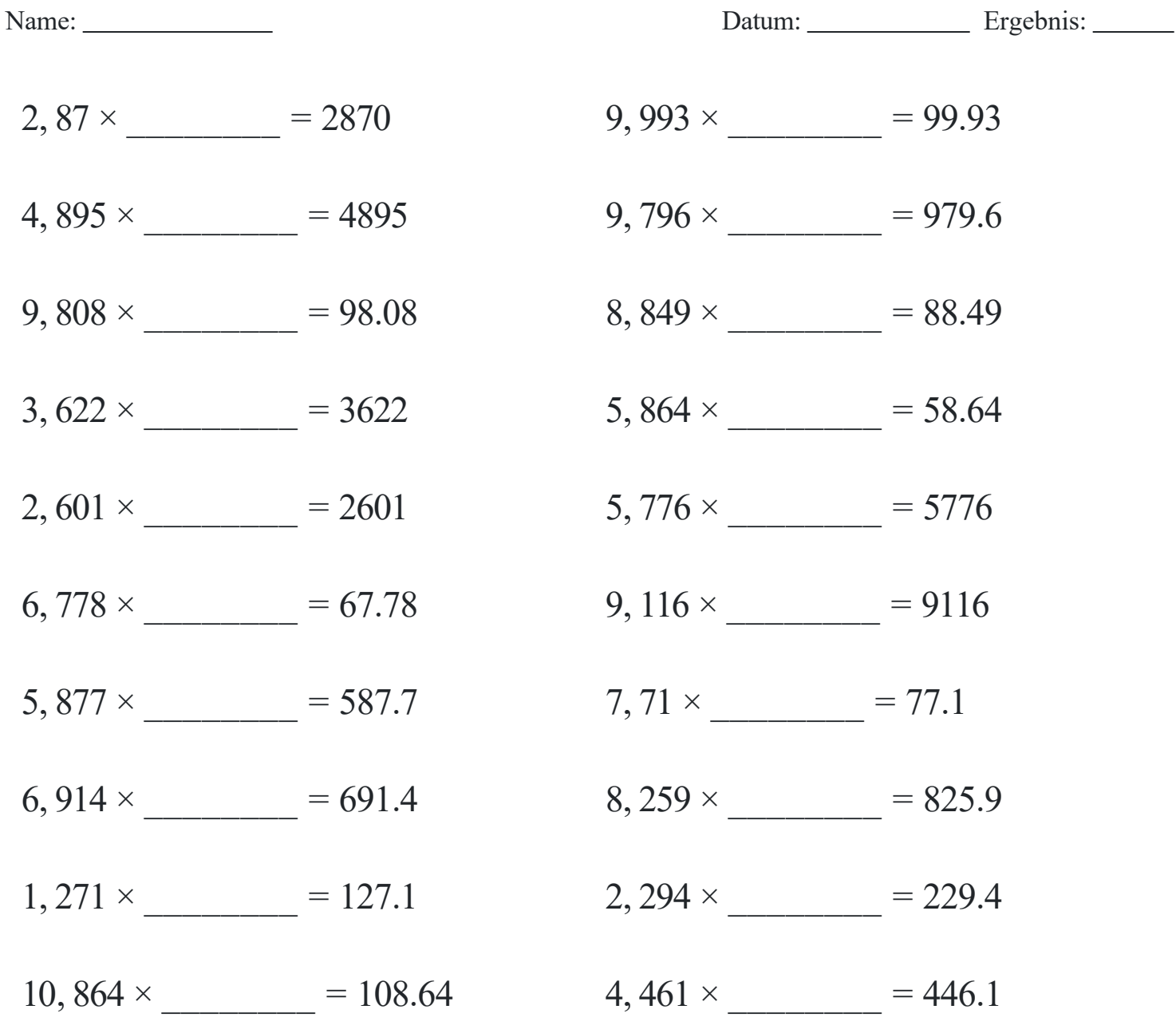

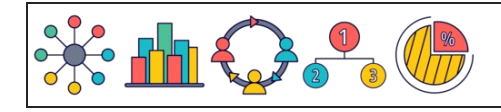

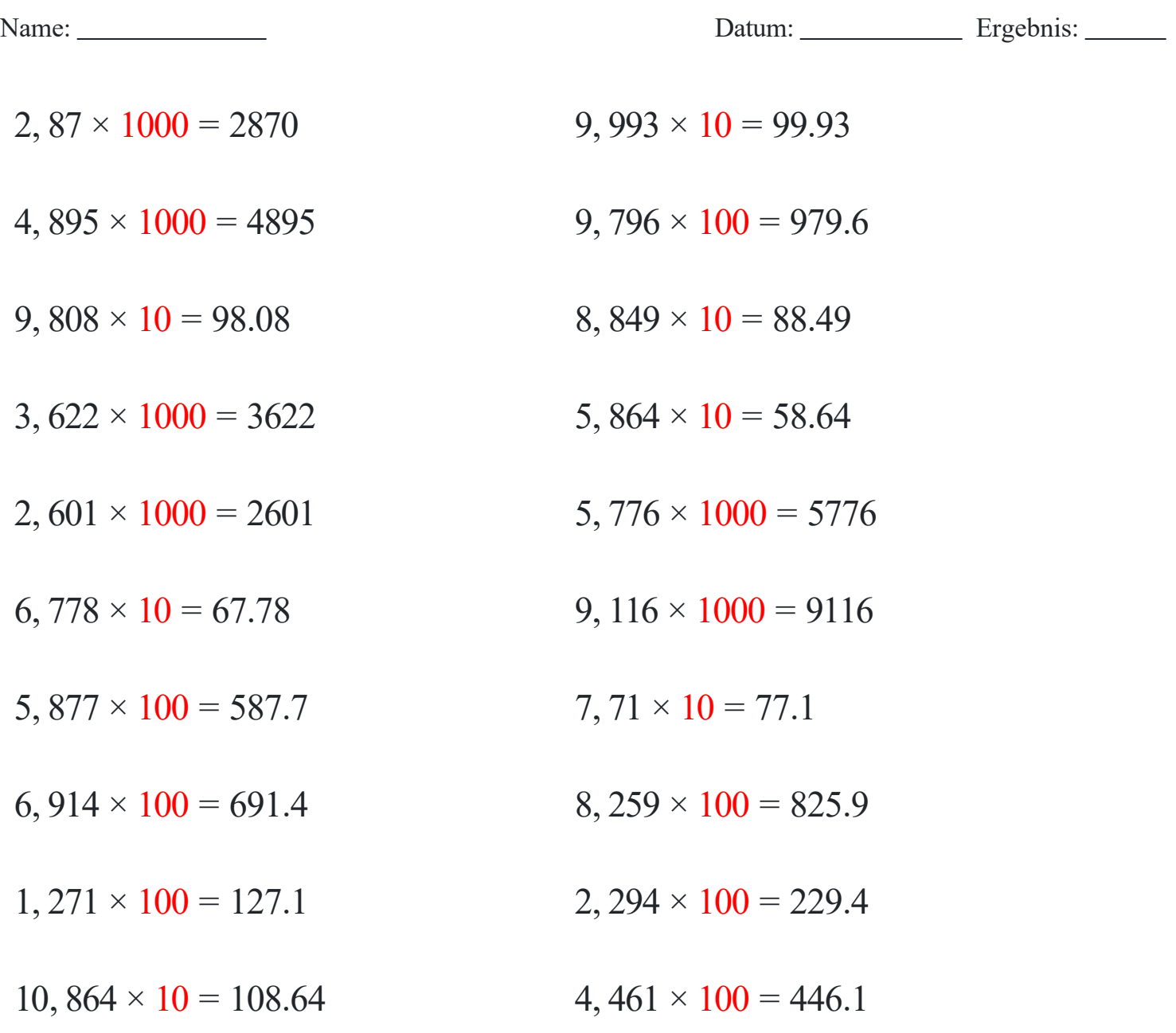

## [www.snowmath.com](https://www.snowmath.com)